## **『求人者マイページ』を活用ください**

**求人者マイページとは**

求人者マイページは、「ハローワークインターネットサービス」の新しい機能です。 ハローワークにご来所いただく必要なく、会社のパソコン等から オンライン上でさまざまなサービスがご利用になれます。 また、2020年以降に受理した求人データを閲覧することができ、 それをもとに新たな求人票をつくることが可能です。

## .*トル*よこ*こ*か

- **1 求人の管理ができます!** ・求人の申込み・再掲載 ・求人の内容変更 ・求人の募集停止
- **2 画像が登録できます!** ・画像情報の登録・公開(事業所の外観・職場風景・取扱商品など)
- **3 選考の管理ができます!** ・ご紹介した応募者の紹介状の確認 ・選考結果の連絡
- **4 求職情報を検索できます!** ・経歴、資格や希望条件など求職情報を公開することを希望している求職者の情報を検索

「オンライン自主応募」

**ハローワークを利用しないで自主的に求職活動 をする方も応募可能な求人に設定できます**! **※「オンライン自主応募」により採用した場合は、ハロー ワークの紹介を要件とする各種助成金は対象外となります。**

**求職情報検索を行い、自社求人に応募してほしい求職者 に、マイページを通じて応募を検討してほしい求人の情 報とメッセージを直接送付できます! ※「オンライン自主応募」を設定している求人に限ります。**

「直接川のエスト」

検索

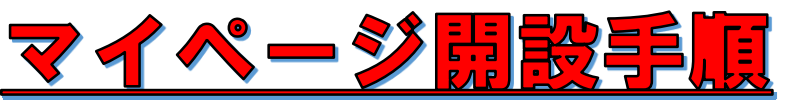

## **①窓口または「専用フォーム」からメールアドレスを登録ください。**

「専用フォーム」URL

https://jsite.mhlw.go.jp/form/pub/roudou01/mypage\_sapporosho

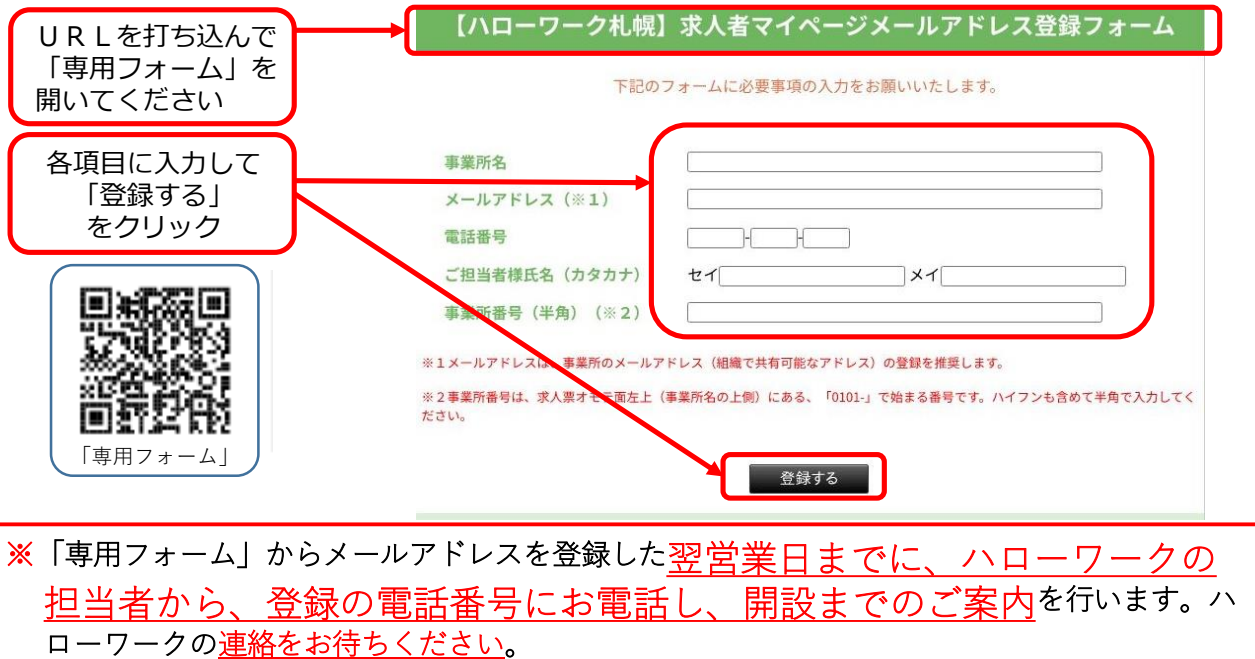

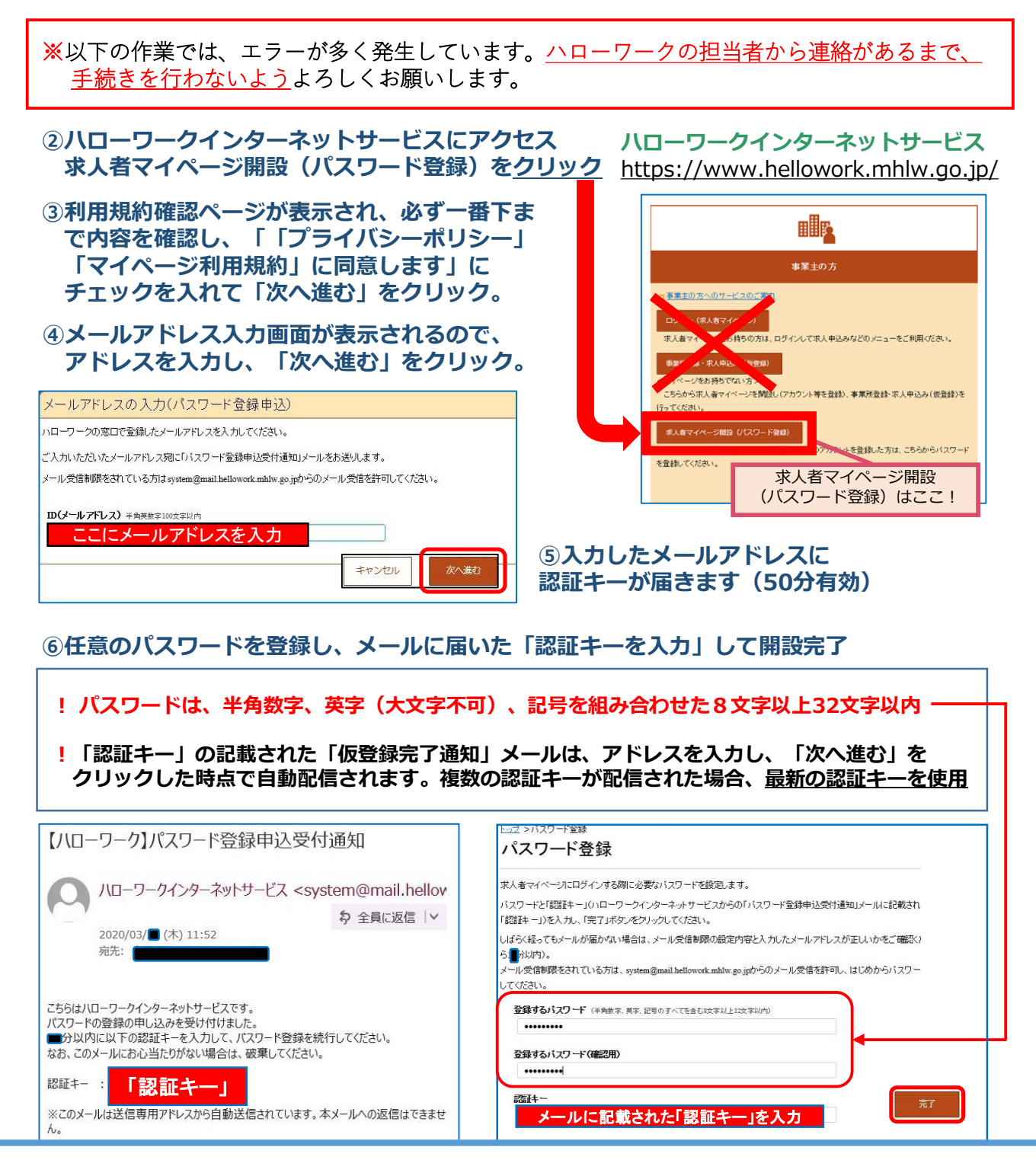

## **ハローワークインターネットサービスやマイページの操作方法に関するお問い合わせ**

**電話** 0570-077450 受付日時:月曜~金曜 9:30~18:00(年末年始、祝日除く) ※ナビダイヤルのため、通話料がかかります。※ご利用の電話回線によっては、接続できない場合があります。 **メール** helpdesk@hd.hellowork.mhlw.go.jp

■求人者マイページでできること (マイページの使い方ご案内ページ) **https://www.hellowork.mhlw.go.jp/enterprise/ent\_possible.html**

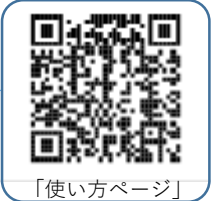

ハローワークインターネットサービスで、詳しいマニュアルも公開しています。

**■求人者マイページの詳しい操作方法「求人者マイページ利用者マニュアル」** 

**https://www.hellowork.mhlw.go.jp/doc/kyuujin\_mp\_manual\_202109.pdf**

**ハローワーク札幌 事業所第一部門**TEL:011-562-0101(自動音声案内 31#)